**Photoshop 2021 (Version 22.4.1) Crack Full Version Patch With Serial Key [Latest]**

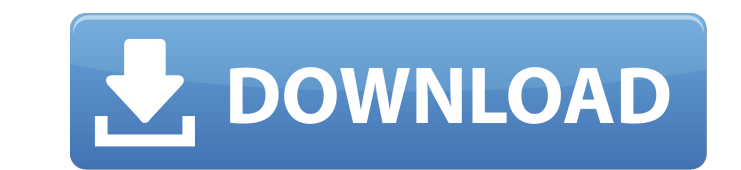

## **Photoshop 2021 (Version 22.4.1) Download**

For a more detailed description of Photoshop, check out `www.adobe.com/products/photoshop.html` or download a full copy of the program. ## Choosing an Image Editor for Beginners The choice of which image editor to start wi decide to upgrade as your skill level improves. Working with some programs requires that you get comfortable with the editing procedures and learn to make them your own, so choose a program that seems easiest to you and th complex program that enables them to jump right into learning about the program's features. But that program may be too simple for their purposes, or it may have features that don't do what they need them to do. (See the s programs.)

### **Photoshop 2021 (Version 22.4.1) (Final 2022)**

You can do everything in Photoshop Elements. However, it is limited to creating and editing. You can create new documents, edit existing ones, manipulate photos, and more. In this tutorial, I'll show you how to edit a phot Elements. Let's start with a simple tutorial. Creating Document with Photoshop Elements Photoshop Elements comes with an all-new document mode. It works as Photoshop does: Create a new document Start editing Save the chang in Photoshop. However, you will have the ability to work with a new document. In this tutorial, we will create a new document. First, open a new document. Then go to File > New. Select Photoshop Document. Next, name your d part of this tutorial. For now, let's focus on editing. How to Edit an Image with Photoshop Elements You can edit an image in 3 different ways: Elements options Channels options You can choose to edit the image with either the next sections. I'll also go over the differences in the tools included in the options. Step 1: Open Image Open the image you want to edit using the Select Background Select the Background layer and press Delete. Step 3 pressing Ctrl+A. Start selecting layers by clicking on them once and then holding the Ctrl key and clicking on the layers again. Press Del to delete the layers. Step 4: Adjust Layers and Apply Changes Adjust the layers by next section, I'll teach you how to do the same steps in Elements' layers and channels modes. Elements' modes: Layers mode and Channels mode Like most other photo editing software, Photoshop Elements has 2 different modes:

# **Photoshop 2021 (Version 22.4.1) [2022-Latest]**

3. \*\*Click the Brush tool on the Tools panel and select a tool on the left side of the screen\*\*. A number of brushes appear. Photoshop includes tools for brushes like the Brush and the eraser, and special-purpose brushes s You can also create your own brushes, but we save that for later in this chapter. Figure 6-1. To use a brush, you click the Brush tool on the Tools panel and start drawing with the brush you're finished, press Enter or Ret your brush's properties correctly, Photoshop automatically fills the Brush tool's preview box with the image.

### **What's New In Photoshop 2021 (Version 22.4.1)?**

Mesh network components have a limited (and known) lifetime. For example, a mesh network component must be manually put into the ON state in order to start transmitting, and must be manually put into the OFF state to stop. state when the power supply to the mesh network component is turned off. The lifetime of a mesh network component may be extended if it can start and stop transmitting automatically, i.e. when a mesh network component dete component may detect when the power supply to it is turned off, and then stop transmitting automatically. However, in many applications, mesh network components are power sensitive, and must be able to start and stop trans off.Q: Repeating theme styles in Ckeditor 4 Is there a way to repeat styles across a document that are applied by a class on the CKEDITOR\_dtd element? Say I have a ckeditor document like this: Sample And I have created a c background-color: #CCC; } Now I'd like to have the style applied to the p element as it is by default in the ckeditor\_dtd. Or in other words, what I'm looking

### **System Requirements:**

-AMD A10 series APU -64 Bit -CPUs with hyperthreading -1 GB VRAM -4 GB installed memory -DirectX version 11 -Pixel Shader version 4.0 -OpenGL version 3.0 Content: - Two new maps - New Veapons and new features - New Veapons modes - New gameplay features Tra

<https://www.slas.lk/advert/photoshop-2021-version-22-3-1-crack-full-version-with-full-keygen-x64-latest-2022/> <https://www.elitetest.com/system/files/webform/plan-documentation/adobe-photoshop-2021-version-2200.pdf> [https://pacific-mountain-48227.herokuapp.com/Adobe\\_Photoshop\\_2020\\_version\\_21.pdf](https://pacific-mountain-48227.herokuapp.com/Adobe_Photoshop_2020_version_21.pdf) [https://www.deltonafl.gov/sites/g/files/vyhlif3011/f/uploads/cw06-01\\_final\\_prr\\_policy\\_09-14-2017.pdf](https://www.deltonafl.gov/sites/g/files/vyhlif3011/f/uploads/cw06-01_final_prr_policy_09-14-2017.pdf) [https://friendstrs.com/upload/files/2022/07/Z6xEQCy53tthycb6ErUI\\_05\\_16476c55a871fc99f059b1e76412c1f8\\_file.pdf](https://friendstrs.com/upload/files/2022/07/Z6xEQCy53tthycb6ErUI_05_16476c55a871fc99f059b1e76412c1f8_file.pdf) <https://natepute.com/advert/photoshop-2022-version-23-1-1-crack-full-version-download-for-windows-2/> <https://ayusya.in/adobe-photoshop-cc-2019-crack-patch-torrent-free-download/> [https://balloonites.com/wp-content/uploads/2022/07/Adobe\\_Photoshop\\_2021\\_version\\_22.pdf](https://balloonites.com/wp-content/uploads/2022/07/Adobe_Photoshop_2021_version_22.pdf) <https://laylatervabackmico.wixsite.com/diaforfotu/post/adobe-photoshop-cc-2015-version-18-free-for-pc> <https://www.sunsquare.com/system/files/webform/useruploads/photoshop-2021-version-223.pdf> <https://uniqueadvantage.info/adobe-photoshop-cc-2015-version-17-full-product-key-latest-2022/> <http://www.gurujijunction.com/uncategorized/adobe-photoshop-cs4-activation-full-product-key-free-x64-updated-2022/> <http://xn----btbbblceagw8cecbb8bl.xn--p1ai/adobe-photoshop-2021-version-22-4-3-serial-key-download-2022/> [https://www.mountainjobs.com/wp-content/uploads/2022/07/Photoshop\\_2021\\_Version\\_224\\_Serial\\_Number\\_\\_Keygen\\_Full\\_Version.pdf](https://www.mountainjobs.com/wp-content/uploads/2022/07/Photoshop_2021_Version_224_Serial_Number__Keygen_Full_Version.pdf) <http://jacurneu.yolasite.com/resources/Adobe-Photoshop-2021-Version-222-Crack-Mega--For-PC.pdf> [https://blacksocially.com/upload/files/2022/07/cwwH2s2Cd3pHUeac6u1R\\_05\\_16476c55a871fc99f059b1e76412c1f8\\_file.pdf](https://blacksocially.com/upload/files/2022/07/cwwH2s2Cd3pHUeac6u1R_05_16476c55a871fc99f059b1e76412c1f8_file.pdf) [https://www.careion.be/sites/default/files/webform/Photoshop-CC-2015-version-17\\_2.pdf](https://www.careion.be/sites/default/files/webform/Photoshop-CC-2015-version-17_2.pdf) <https://sushira.by/adobe-photoshop-cc-2018-version-19-full-license-serial-key-2022-new/> <https://hoerakinderschoenen.nl/photoshop-2021-version-22-0-0-serial-key/> [https://mandarinrecruitment.com/system/files/webform/photoshop-2022-version-230\\_7.pdf](https://mandarinrecruitment.com/system/files/webform/photoshop-2022-version-230_7.pdf) [https://toserba-muslim.com/wp-content/uploads/2022/07/Adobe\\_Photoshop\\_2020-1.pdf](https://toserba-muslim.com/wp-content/uploads/2022/07/Adobe_Photoshop_2020-1.pdf) [https://www.polandtownoffice.org/sites/g/files/vyhlif4886/f/uploads/business\\_reg\\_form.pdf](https://www.polandtownoffice.org/sites/g/files/vyhlif4886/f/uploads/business_reg_form.pdf) [https://www.hungryhowies.com/system/files/webform/adobe-photoshop-2022-version-230\\_0.pdf](https://www.hungryhowies.com/system/files/webform/adobe-photoshop-2022-version-230_0.pdf) <https://sanantoniowritersguild.org/adobe-photoshop-2021-version-22-3-free-download-march-2022/> <https://greenunerpredtanad.wixsite.com/markkorkawes/post/adobe-photoshop-2021-version-22-5-keygen-only-free-x64-april-2022> <http://mariasworlds.com/index.php/2022/07/05/adobe-photoshop-cc-2015-april-2022/> <https://momentsofjoys.com/2022/07/05/adobe-photoshop-2021-version-22-5-keygen-crack-setup-free/> [https://survivalistprepping.com/wp-content/uploads/2022/07/Adobe\\_Photoshop\\_2021\\_Version\\_223.pdf](https://survivalistprepping.com/wp-content/uploads/2022/07/Adobe_Photoshop_2021_Version_223.pdf) [https://westernmassrealtor.com/wp-content/uploads/2022/07/Photoshop\\_CC\\_2015\\_Version\\_17\\_Crack\\_\\_Serial\\_Number\\_\\_\\_With\\_License\\_Code\\_For\\_Windows\\_Updated2.pdf](https://westernmassrealtor.com/wp-content/uploads/2022/07/Photoshop_CC_2015_Version_17_Crack__Serial_Number___With_License_Code_For_Windows_Updated2.pdf) [https://nakvartire.com/wp-content/uploads/2022/07/Photoshop\\_2021\\_Version\\_2200\\_WinMac\\_Updated.pdf](https://nakvartire.com/wp-content/uploads/2022/07/Photoshop_2021_Version_2200_WinMac_Updated.pdf)